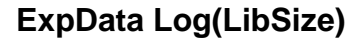

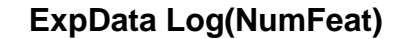

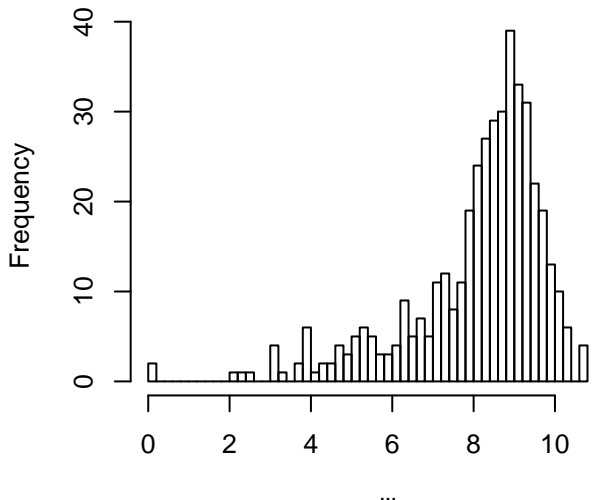

raw.lib

**FiltData Log(LibSize)**

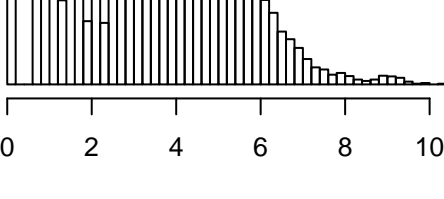

**Frequency** 

 $\circ$ 

400

200

800

600

raw.feat

**FiltData Log(NumFeat)**

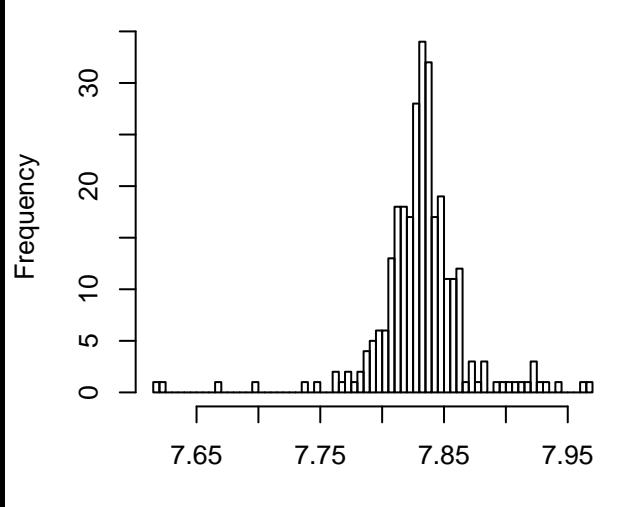

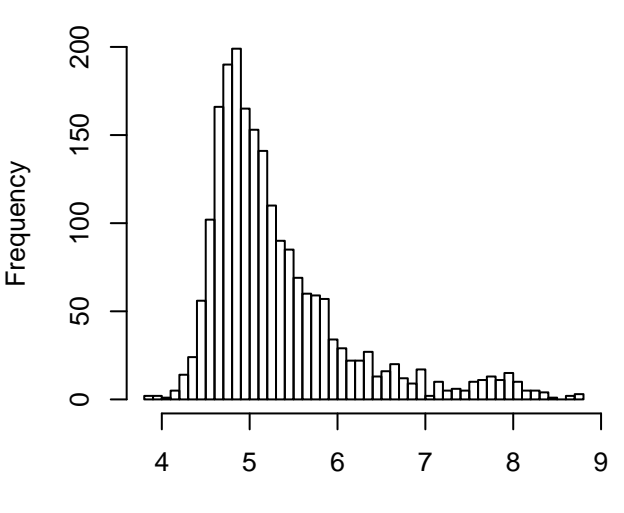

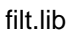

filt.feat